## HTC\_U23 行動數據開關

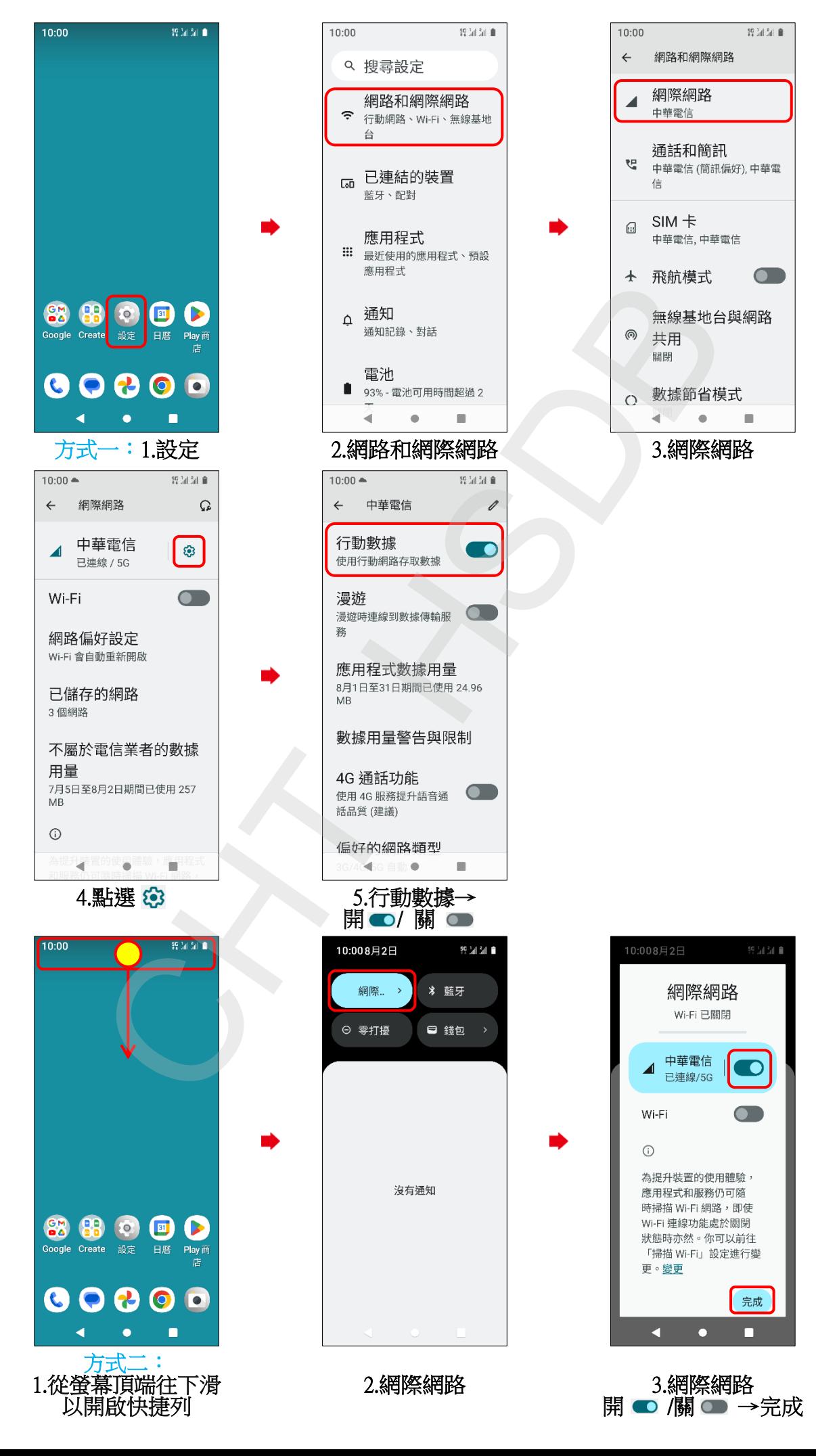